## KIIT POLYTECHNIC, BHUBANESWAR

## **LESSON PLAN Session (2023-2024)**

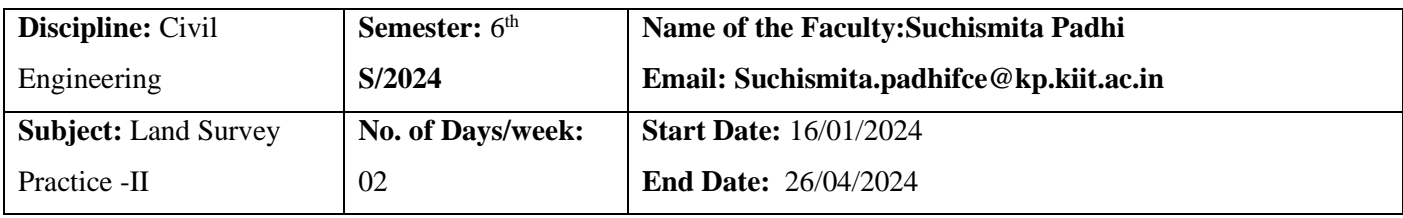

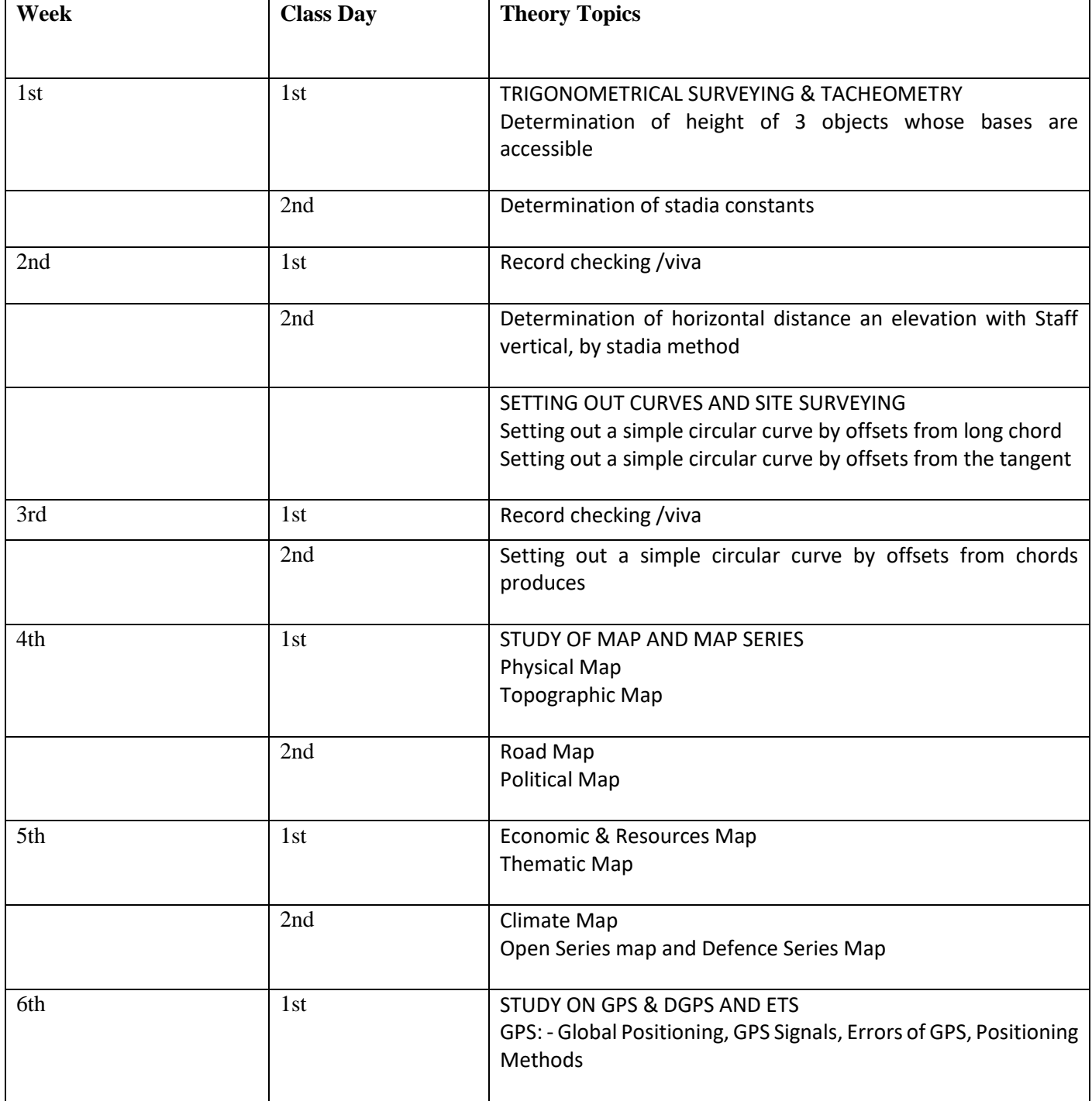

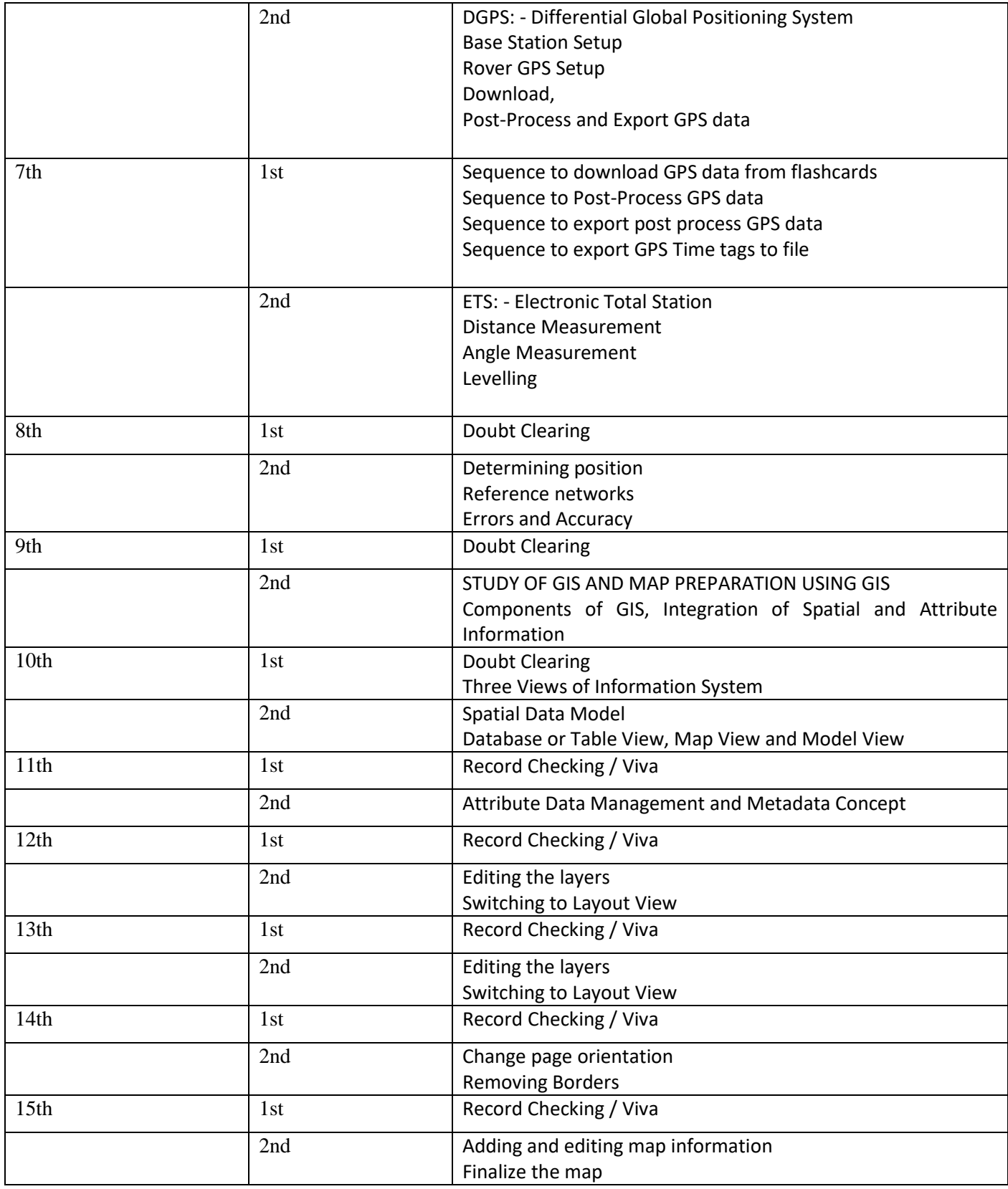